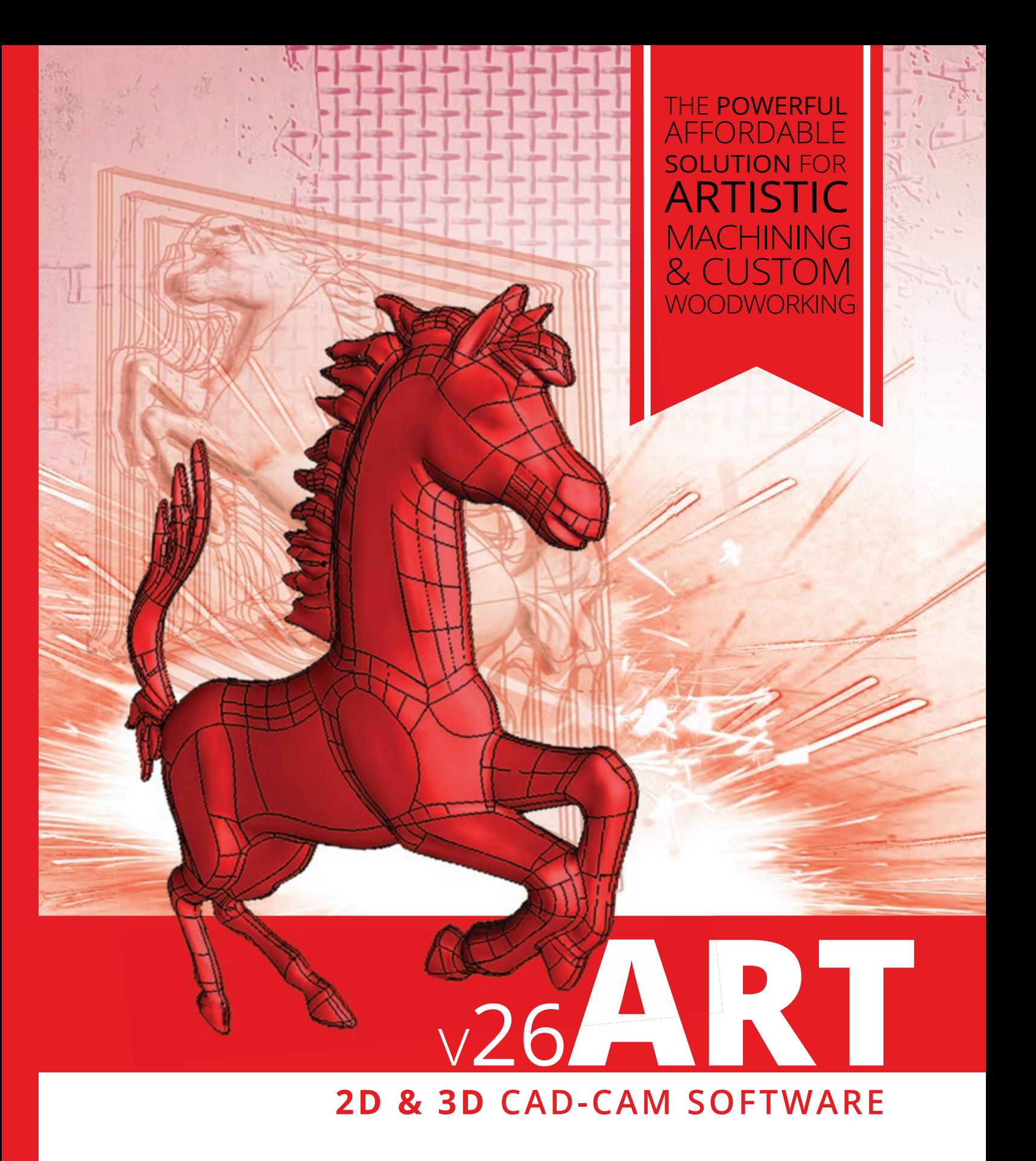

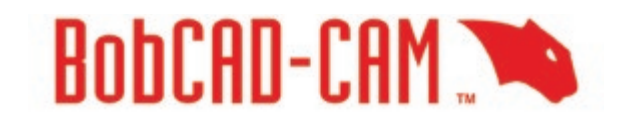

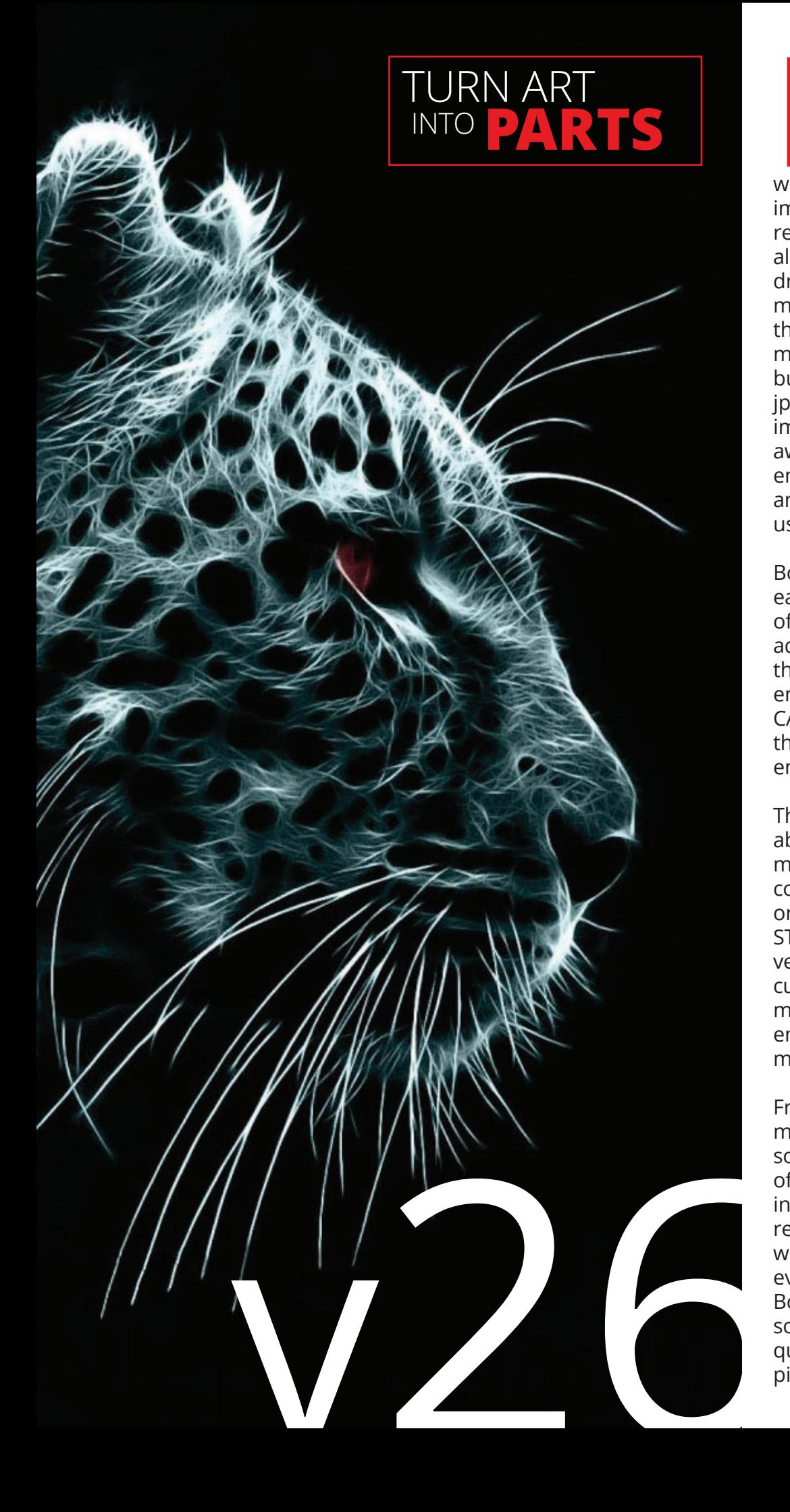

**Book With the ability to turn your artistic** imagination into a manufacturing reality! Our V26 BobART software allows you to take a picture or drawing and turn it into relief model or vectorized geometry that can be machined by a CNC mill, router, waterjet, laser or burning machine. By opening a jpeg, bitmap or other picture type image, you are just a few steps away from engraving, carving or embossing by creating toolpath and g-code for your CNC machine using BobART.

BobART offers you powerful and easy-to-use features for a variety of applications. This is a fun art add-on that is easy enough for the beginner to use yet powerful enough for the advanced CAD-CAM user that wants to perfect their artistic-manufacturing endeavors!

These features include the ability to wrap models, emboss models from imported STL file components, save components or the entire project as an STL, access up to 64 different vectorization color levels, use custom cross sections to have more control over creating your embossed models and much more.

From basic 2 through 3 Axis machining, integrated CAM software provides the means of creating some of the most intricate and amazing artistic results seen today. From custom woodworking to sign-making and even mold making, integrating BobART with our BobCAD-CAM software enables users to obtain quality, professional finished pieces., turning art into parts.

POWER, IMAGINE THE **POSSIBILITIES,** IMAGINE THE JUST IMAGINE.

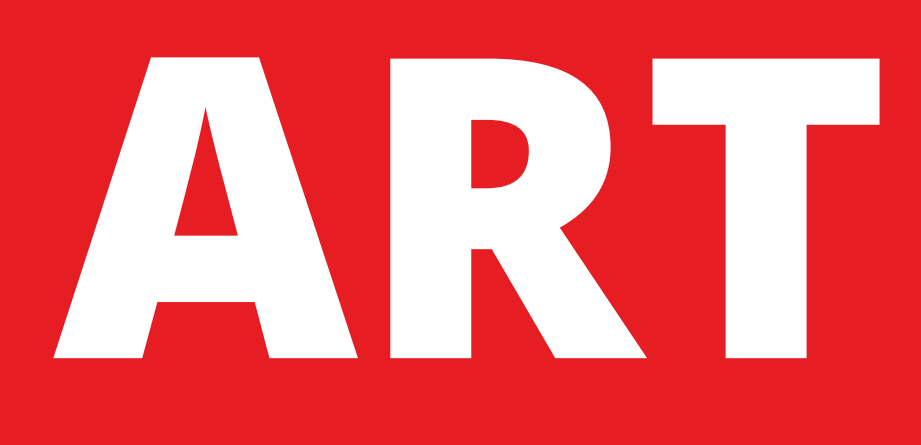

## **Photo/raster file formats**

- JPEG Images (.jpg, .jpeg., .jtf)
- Windows Bitmap (.bmp)
- TIFF (.tiff, .tif)
- GIF (.gif)
- PNG (.png)
- Adobe Photoshop (.psd)
- Canon RAW Format (.crw)
- Kodak Photo, Cineon & KDC (.pcd, ..cin, kdc)
- MacPaint (.mac)
- Paintbrush (.pcx)
- Rich Text Format (.rtf)
- Targa TGA (.tga)
- Windows Metafile (.wmf, .emf)
- Windows ICON (.ico, .icon)
- Windows AVI Video format (.avi) **AND MANY MORE!**

# **CAD FILE IMPORTS**

**CAD – Legacy BobCAD-CAM DXF – AutoCAD DWG – AutoCAD STEP, STP – Step IGES, IGS – Iges SAT – ACIS 3DM – Rhino X\_T – Parasolids X\_B – Parasolids SLDPRT – SolidWorks BBCD – BobCAD-CAM STL – Stereo Lithography Adobe Illustrator (.ai) Postscript (.eps) Acrobat PDF (.pdf)**

## **FEATURES INCLUDE**

- Turn Pictures directly into 3D Relief/Embossed Models
- Raster (photo) to Vector (line art/ wireframe) Conversion
- Embossing & Debossing
- Wrapped Models
- Emboss from Component
- Remove Non-Emboss Area
- **Texturing**
- **Mirroring**
- **Lettering**
- 2-Rail Sweep
- **Sculpting**
- **Smoothing**
- 2D & 3D Machine Toolpath in BobCAD Milling Software
- ART CAD Tree Manager
- Allows Easy Editing of Art Files
- V-Carving & X-Cornering for Letters
- Material/Texture Selection
- Load Vector Images
- Load Photo or Drawing Images
- Save to Component/STL File
- Vectorization of Color Levels to 64 Colors
- Custom Cross Sections
- Suppress/Unsuppress BobART Features

# **APPLICATIONS** "

- **• Sign Making**
- **• Custom Woodworking**
- **• Mold Making**
- **• Jewelry**
- **• Musical Instruments**
- **• Crafts**

#### BobCAD was instrumental in making my department profitable from the start. I have found it to be unbeatable when it comes to the features you get for the price you pay. An unrivaled value! "

-D. J. Fadal CNC | Meridian, ID

#### **RASTER TO** MASTER THE ART OF MAKING PARTS

### **Black & White Vectorization**

With BobART, once the picture is imported, you can use customizable tracing features to gather vector geometry chains. An effective strategy to arrive at the vector image is using a 2-Level Black & White technique that can be controlled by adjusting the "threshold" value.

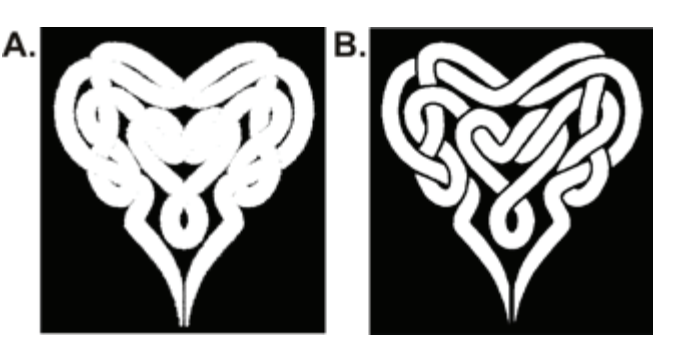

In example image **A**, a threshold value of 4 was used on the black and white Celtic Heart image that resulted in a rough outline of the black and white borders. In image **B**, the threshold value was increased to 150, which cleaned up the borders and produced a more defined image for vectorization. After vectorization, this geometry can be directly machined by a CAM product.

#### **Multi-color Vectorization**

Another method for vectorizing a picture is the "Multicolor" strategy. BobART allows up to 64 individual colors to use to turn on and turn off colors for vectorization.

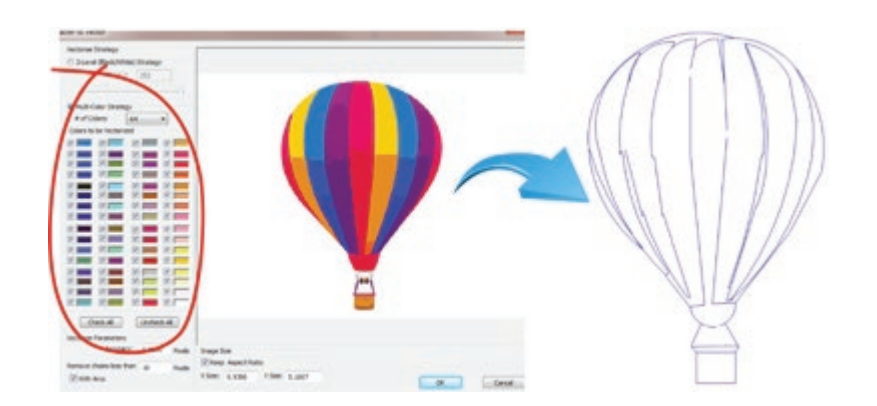

#### **customer service and** technical support:

- Live tech support: 8AM 7PM, EST M-F
- Online documentation 24/7
- BobCAD LIVE is a support function that runs within the BobCAD software
- Industry forums provide access to thousands of BobCAD-CAM users and help tips and tricks

A useful multicolor strategy to vectorize geometry is to turn on and off colors to save pieces of the vectorized geometry on different layers. Parts of a color drawing can be saved on different layers and used separately to create amazing detail when it comes to embossing with individual components. Individual layers can be used to create relief regions as well as being able to use them later in the machining process for toolpath containment.

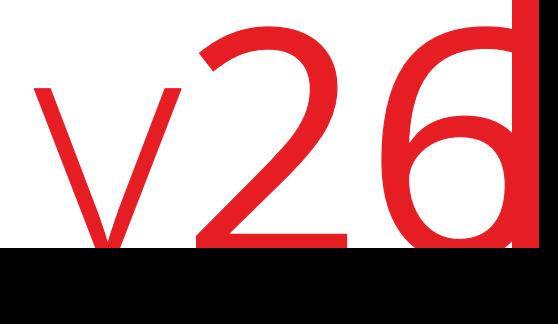

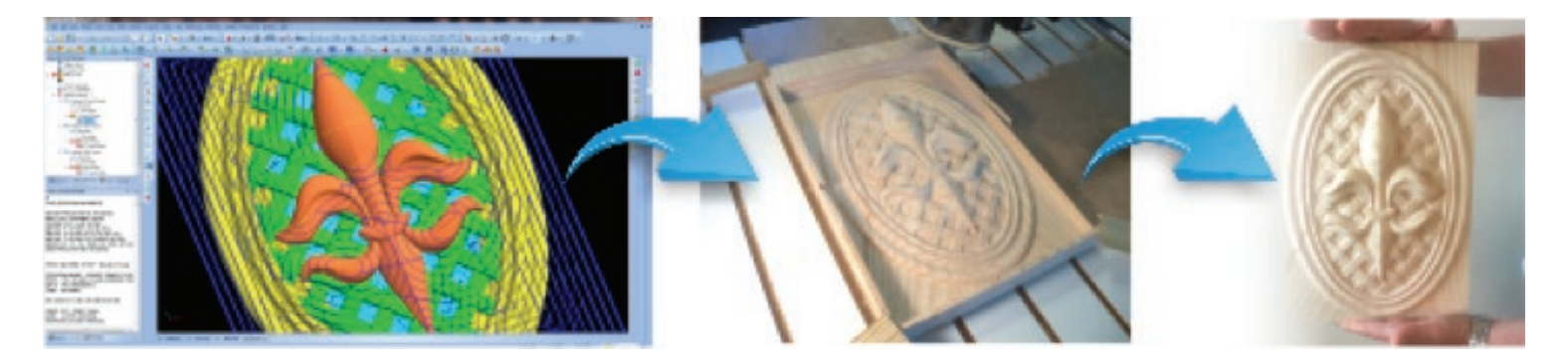

### **RELIEF moDEL CREATED FRom PICTURE**

A great function available in BobART is the "Emboss From Image" feature that allows users to open and use an image file to instantly create a relief model.

### **V-CARVING& X-CoRNERING**

BobART provides unique V-Carving functionality allowing you to use a V-Cutting Tool or a combination V-Cutter & EndMill to create flats with tapered walls, perfect for custom woodworking and signmaking applications. The V-Carving Wizard gives you X-Cornering capabilities so you create that chiseled finish by automatically generating center-line toolpath for the fonts you use right inside the software.

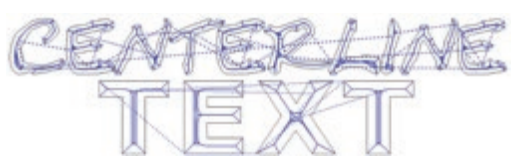

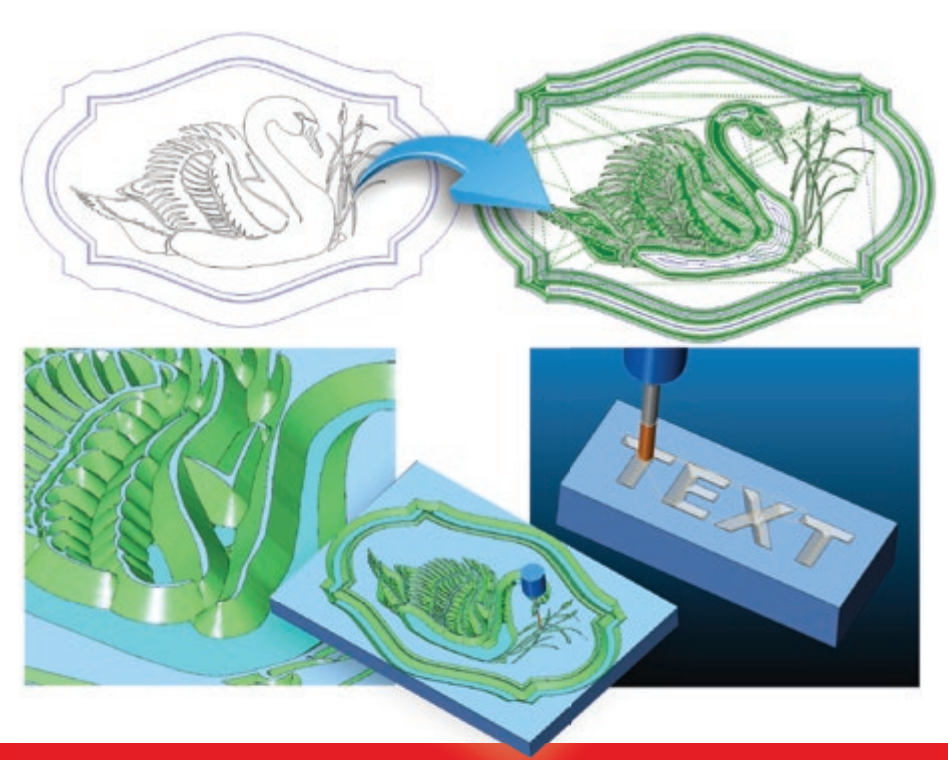

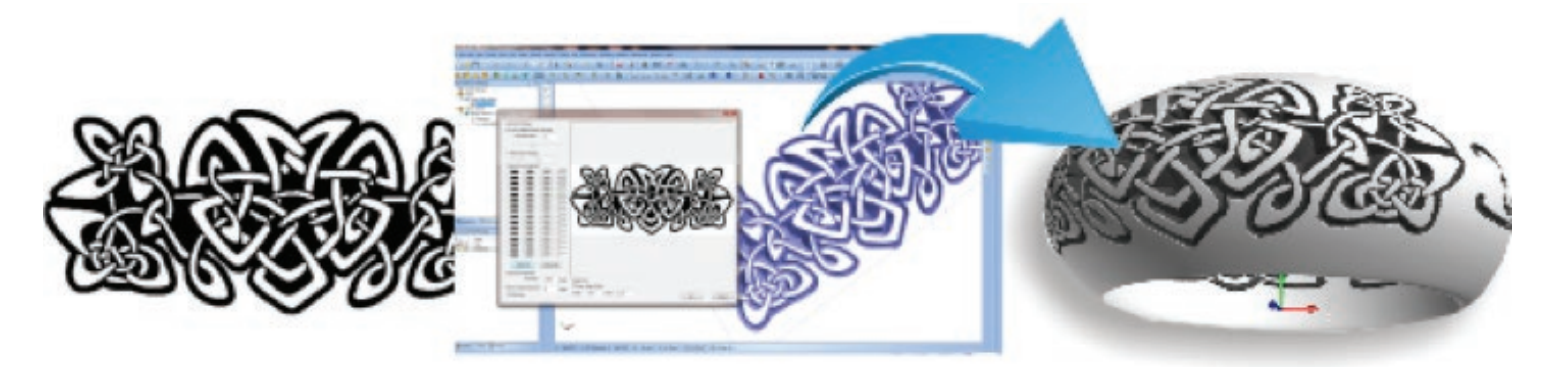

### **EmBoSSING&WRAPPING**

BobART's wrapping feature allows users to open and use an image file to instantly creating a wrapping model that can be embossed or debossed.

#### **BobCAD-CAM, Inc.**

As a worldwide leader in developing innovative solutions for CNC part programming, BobCAD-CAM remains at the forefront in providing both small and large shops with powerful and affordable CAD/CAM products. BobCAD-CAM software delivers cutting-edge CAD/CAM technology for shops looking for an affordable solution in toolpath and G-code programming.

#### **SYSTEM REQuIREMENTS**

#### **Windows (Minimum)**

- 1GB RAM
- 128 MB Graphics Adapter\*
- Intel® or AMD® Processors\*\*
- 2Ghz Processor
- Windows Vista or Windows 7

#### **Windows (Recommended)**

- 6GB RAM or more
- 1GB Graphics Adapter\*
- Intel® or AMD® Processors\*\*
- 2+Ghz Processor (Multi-core)
- Windows 7 x64

#### **Recommended vs. Minimum:**

The minimum specifications shown mean that BobCAD-CAM software will open and work, however, the minimum requirements do not gauge performance and stability. For BobCAD-CAM to preform reliably at its best, it is highly recommended to meet or exceed the recommended specifications.

Note: Although initial testing has shown that BobCAD-CAM V26 runs on Windows XP SP3, Windows XP is no longer officially supported.

\*BobCAD-CAM's stability is dependent on the graphics card ability to process information. Integrated memory graphics cards may work but are not recommended.

ATI® or NVIDIA® graphics cards with dedicated memory are recommended. The graphics card's software driver must be updated to the current software drivers released by the graphics card manufacturer.

\*\*BobCAD-CAM is not supported on Apple Macintosh® -based machines. Some customers have shown success in running BobCAD-CAM in a Virtual Windows environment on Mac computers using Boot Camp. While the end user may choose to run Windows on a MAC®, this is not supported by BobCAD-CAM Inc.

# **EXPAND YOuR cAPABILITIES!**

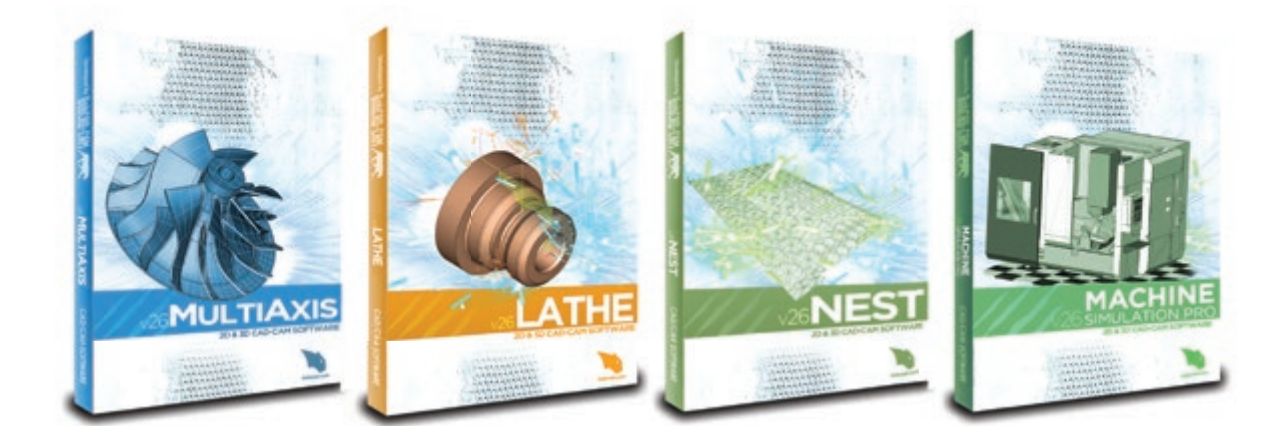

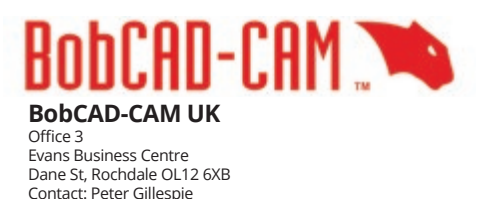

**TEL:01706 861717 MOB: 07775 860661**